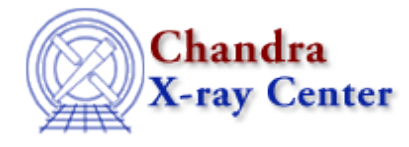

URL[: http://cxc.harvard.edu/ciao3.4/list\\_par.html](http://cxc.harvard.edu/ciao3.4/list_par.html) Last modified: December 2006

*AHELP for CIAO 3.4* **list\_par** Context: sherpa

*Jump to:* [Description](#page-0-0) [Example](#page-0-1) [Bugs](#page-1-0) [See Also](#page-1-1)

### **Synopsis**

Module function that lists information about all defined model parameters.

## **Syntax**

Void\_Type list\_par() list\_par

# <span id="page-0-0"></span>**Description**

This function causes a table to be displayed with the following columns:

#### **Columns in list\_par Output**

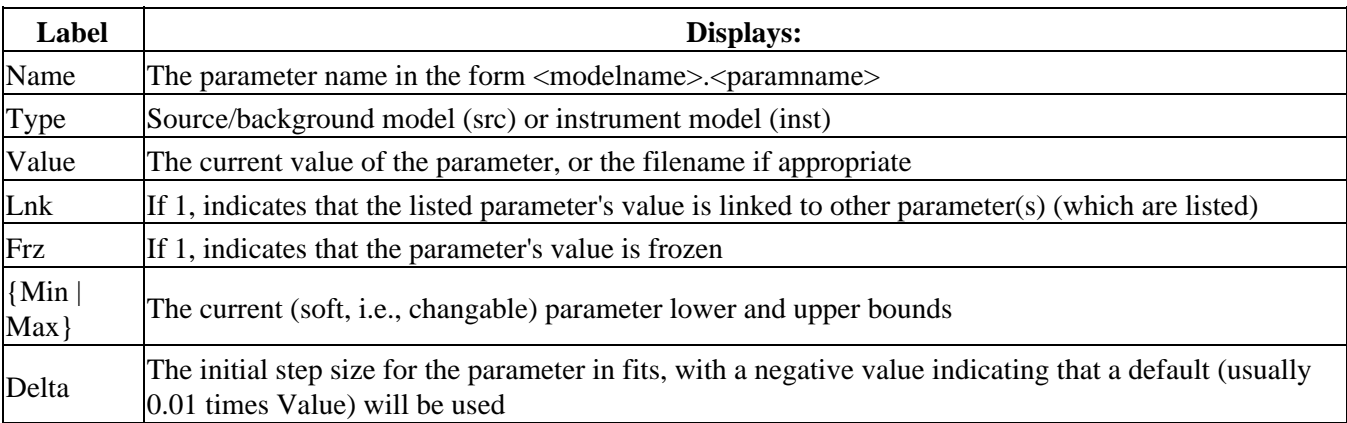

See the related Sherpa command SHOW for more information.

### <span id="page-0-1"></span>**Example**

Set up a Sherpa session; use list\_par to show parameters:

#### Ahelp: list\_par − CIAO 3.4

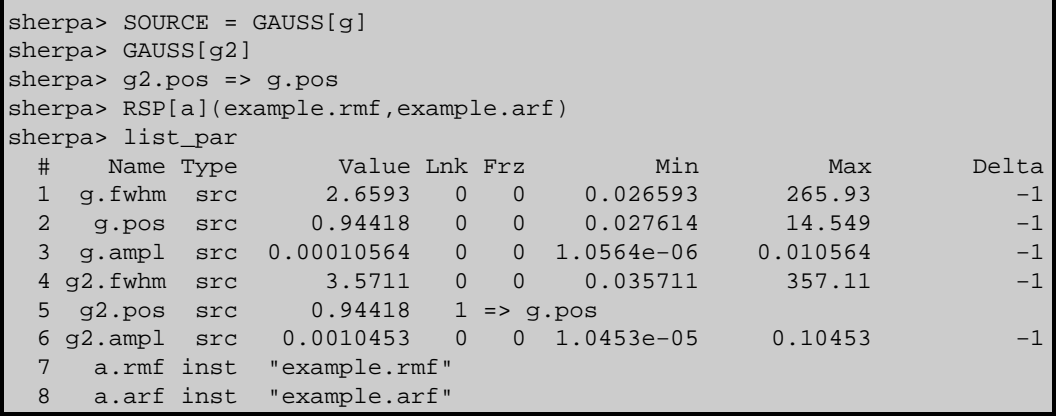

#### <span id="page-1-0"></span>**Bugs**

See th[e Sherpa bug pages](http://cxc.harvard.edu/sherpa/bugs/) online for an up–to–date listing of known bugs.

### <span id="page-1-1"></span>**See Also**

#### *chandra*

guide

*sherpa*

bye, calc\_kcorr, dataspace, dcounts, dollarsign, echo, eflux, eqwidth, erase, flux, get, get\_dcounts\_sum, get\_dir, get\_eflux, get\_eqwidth, get\_filename, get\_flux2d, get\_flux\_str, get\_lfactorial, get\_mcounts\_sum, get\_pflux, get\_source\_components, get\_verbose, groupbycounts, guess, is, journal, list, mcounts, numbersign, paramest, plot\_eprof, plot\_rprof, prompt, reset, run, set, set\_analysis, set\_axes, set\_coord, set\_dataspace, set\_dir, set\_verbose, setplot, sherpa–module, sherpa\_plotfns, sherpa\_utils, show, simspec, use, version

The Chandra X−Ray Center (CXC) is operated for NASA by the Smithsonian Astrophysical Observatory. 60 Garden Street, Cambridge, MA 02138 USA. Smithsonian Institution, Copyright © 1998−2006. All rights reserved.

URL: [http://cxc.harvard.edu/ciao3.4/list\\_par.html](http://cxc.harvard.edu/ciao3.4/list_par.html) Last modified: December 2006